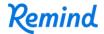

## Sign up for important updates from P. Yocham.

Get information for Canby Public Library Minecraft right on your phone—not on handouts.

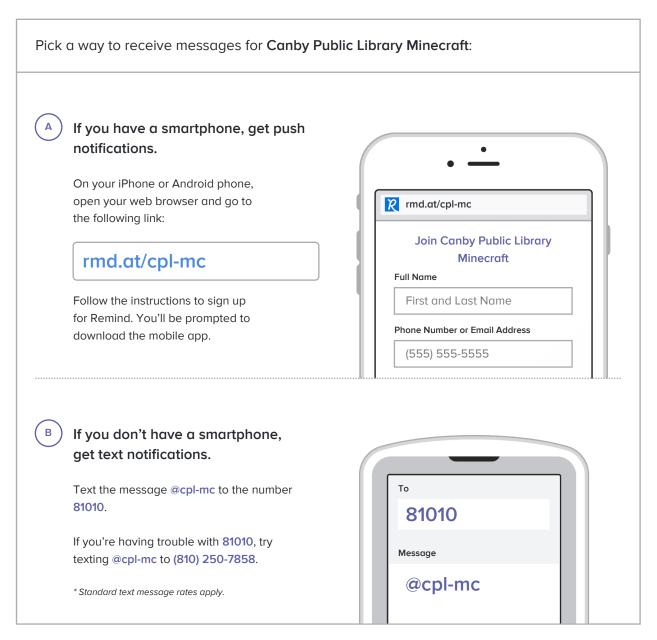

Don't have a mobile phone? Go to rmd.at/cpl-mc on a desktop computer to sign up for email notifications.